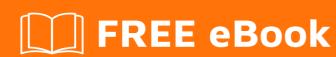

# LEARNING C++/CLI

Free unaffiliated eBook created from **Stack Overflow contributors.** 

### **Table of Contents**

| About                                   | 1 |
|-----------------------------------------|---|
| Chapter 1: Getting started with C++/CLI | 2 |
| Remarks                                 | 2 |
| Examples                                | 2 |
| Installation or Setup                   | 2 |
| Credits                                 | 3 |

## **About**

You can share this PDF with anyone you feel could benefit from it, downloaded the latest version from: cplusplus-cli

It is an unofficial and free C++/CLI ebook created for educational purposes. All the content is extracted from Stack Overflow Documentation, which is written by many hardworking individuals at Stack Overflow. It is neither affiliated with Stack Overflow nor official C++/CLI.

The content is released under Creative Commons BY-SA, and the list of contributors to each chapter are provided in the credits section at the end of this book. Images may be copyright of their respective owners unless otherwise specified. All trademarks and registered trademarks are the property of their respective company owners.

Use the content presented in this book at your own risk; it is not guaranteed to be correct nor accurate, please send your feedback and corrections to info@zzzprojects.com

## Chapter 1: Getting started with C++/CLI

#### **Remarks**

C++/CLI is a Microsoft-specific dialect of C++ which interoperates well with .NET. Originally, it was envisioned as the "most powerful" of .NET languages and included designer support for WinForms applications. However, new development on C++/CLI has all but ceased, and Microsoft now intends that the language only be used in "interop" scenarios:

- allowing .NET code to use existing (legacy) C or C++ code, or
- providing a mechanism for existing C or C++ code to call into (presumably, newer) .NET code.

Interop scenarios that might be complex with P/Invoke can be considerably easier with C++/CLI.

#### **Examples**

**Installation or Setup** 

Detailed instructions on getting c++-cli set up or installed.

Read Getting started with C++/CLI online: https://riptutorial.com/cplusplus-cli/topic/8185/getting-started-with-cplusplus-cli

## **Credits**

| S.<br>No | Chapters                     | Contributors   |
|----------|------------------------------|----------------|
| 1        | Getting started with C++/CLI | Community, Đan |